# **PENGEMBANGAN WEBSITE AUTOML UI DAN BELUGABOX UI PADA PT FATA ORGANA SOLUSI**

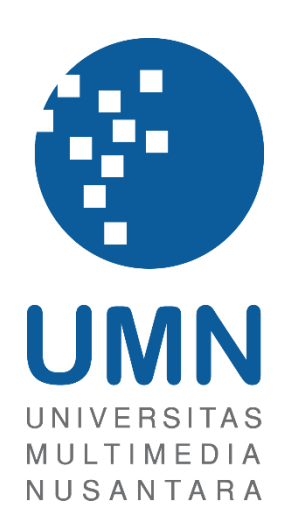

LAPORAN MBKM

## **VALDY BENIAH HADIKIN 00000046886**

# **PROGRAM STUDI SISTEM INFORMASI FAKULTAS TEKNIK DAN INFORMATIKA UNIVERSITAS MULTIMEDIA NUSANTARA TANGERANG**

**2024**

# **PENGEMBANGAN WEBSITE AUTOML UI DAN BELUGABOX UI PADA PT FATA ORGANA SOLUSI**

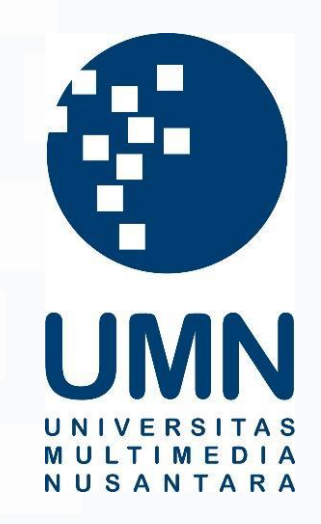

LAPORAN MBKM

Diajukan Sebagai Salah Satu Syarat untuk Memperoleh

Gelar Sarjana Komputer (S.Kom)

### **VALDY BENIAH HADIKIN 00000046886**

## **PROGRAM STUDI SISTEM INFORMASI FAKULTAS TEKNIK DAN INFORMATIKA UNIVERSITAS MULTIMEDIA NUSANTARA**

### **TANGERANG**

#### I **2024**

Pengembangan Website AutoML UI dan BelugaBox UI pada FT Organa Solusi, Valdy Beniah Hadikin, Universitas Multimedia Nusantara

### **HALAMAN PERNYATAAN TIDAK PLAGIAT**

<span id="page-2-0"></span>Dengan ini saya,

Nama : Valdy Beniah Hadikin Nomor Induk Mahasiswa : **00000046886** Program studi : Sistem Informasi

Laporan MBKM Penelitian dengan judul:

### **"PENGEMBANGAN WEBSITE AUTOML UI DAN BELUGABOX UI PADA PT FATA ORGANA SOLUSI"**

merupakan hasil karya saya sendiri bukan plagiat dari karya ilmiah yang ditulis oleh orang lain, dan semua sumber baik yang dikutip maupun dirujuk telah saya nyatakan dengan benar serta dicantumkan di Daftar Pustaka.

Jika di kemudian hari terbukti ditemukan kecurangan/ penyimpangan, baik dalam pelaksanaan maupun dalam penulisan laporan MBKM, saya bersedia menerima konsekuensi dinyatakan TIDAK LULUS untuk laporan MBKM yang telah saya tempuh.

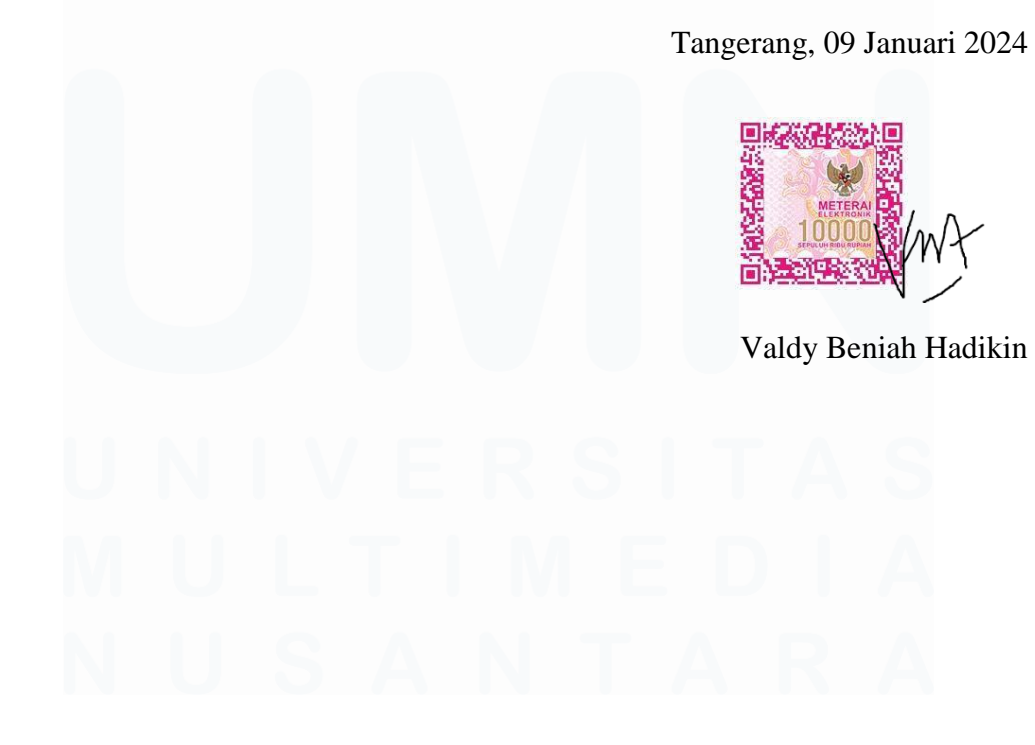

II Pengembangan Website AutoML UI dan BelugaBox UI pada FT Organa Solusi, Valdy Beniah Hadikin, Universitas Multimedia Nusantara

## <span id="page-3-0"></span>**HALAMAN PERSETUJUAN PUBLIKASI KARYA ILMIAH UNTUK KEPENTINGAN AKADEMIS**

Sebagai sivitas akademik Universitas Multimedia Nusantara, saya yang bertandatangan di bawah ini:

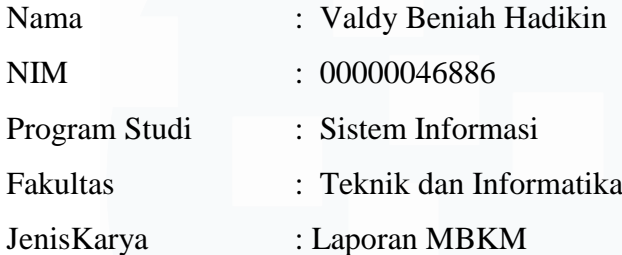

Demi pengembangan ilmu pengetahuan, menyetujui untuk memberikan kepada Universitas Multimedia Nusantara Hak Bebas Royalti Nonekslusif (Non-exclusive Royalty-Free Right) atas karya ilmiah saya yang berjudul:

### **"PENGEMBANGAN WEBSITE AUTOML UI DAN BELUGABOX UI PADA PT FATA ORGANA"**

Beserta perangkat yang ada (jika diperlukan). Dengan Hak Bebas Royalty Non eksklusif ini Universitas Multimedia Nusantara berhak menyimpan, mengalih media / format-kan, mengelola dalam bentuk pangkalan data (database), merawat, dan mempublikasikan tugas akhir saya selama tetap mencantumkan nama saya sebagai penulis / pencipta dan sebagai pemilik Hak Cipta. Demikian pernyataan ini saya buat dengan sebenarnya.

Tangerang, 9 Desember 2023

Yang menyatakan,

Valdy Beniah Hadikin

III Pengembangan Website AutoML UI dan BelugaBox UI pada FT Organa Solusi, Valdy Beniah Hadikin, Universitas Multimedia Nusantara

### **KATA PENGANTAR**

<span id="page-4-0"></span>Puji Syukur atas selesainya penulisan Laporan Magang ini dengan judul: "Pengembangan Website AutoML UI dan BelugaBox UI pada PT Fata Organa Solusi" dilakukan untuk memenuhi salah satu syarat untuk mencapai gelar Komputer Jurusan Sistem Informasi Pada Teknik dan Informatika Universitas Multimedia Nusantara. Saya menyadari bahwa, tanpa bantuan dan bimbingan dari berbagai pihak, dari masa perkuliahan sampai pada penyusunan tugas akhir ini, sangatlah sulit bagi saya untuk menyelesaikan tugas akhir ini. Oleh karena itu, saya mengucapkan terima kasih kepada:

- 1. Bapak Dr. Ninok Leksono, selaku Rektor Universitas Multimedia Nusantara.
- 2. Bapak Dr. Eng Niki Prastomo, S.T., M.Sc. selaku Dekan Fakultas Teknik dan Informatika Universitas Multimedia Nusantara.
- 3. Ibu Ririn Ikana Desanti, S.Kom., M.Kom. selaku Ketua Program Studi Sistem Informasi Universitas Multimedia Nusantara.
- 4. Ibu Dinar Ajeng Kristiyanti, S.Kom., M.Kom, sebagai Pembimbing yang telah banyak meluangkan waktu untuk memberikan bimbingan, arahan dan motivasi atas terselesainya tesis ini.
- 5. Bapak Nathaniel David, sebagai Pembimbing Lapangan yang telah memberikan bimbingan, arahan, dan motivasi atas terselesainya laporan MBKM Penelitian.
- 6. PT Fata Organa Solusi yang telah memberikan kesempatan dan pengalaman dalam melakukan praktik kerja magang di perusahaan.
- 7. Keluarga yang telah memberikan bantuan dukungan material dan moral, sehingga penulis dapat menyelesaikan laporan MBKM ini.
- 8. Teman-teman seperjuangan saya dari awal sampai akhir yaitu Erick Extrada, Alfredo Dicky, Koong Pok, Juandi, Muhammad Rio, Ryu Alvano, Jason, Angelica Olivia, Musfirotul A'yun yang telah

menyemangati, memberi hiburan dan memberikan support untuk dapat menyelesaikan laporan magang dengan tepat waktu.

Semoga karya ilmiah ini dapat bermanfaat dan memberikan inspirasi informasi bagi para pembaca

Tangerang, 9 Desember 2023 Valdy Beniah Hadikin

V Pengembangan Website AutoML UI dan BelugaBox UI pada FT Organa Solusi, Valdy Beniah Hadikin, Universitas Multimedia Nusantara

## **PENGEMBANGAN WEBSITE AUTOML UI DAN BELUGABOX UI PADA PT FATA ORGANA SOLUSI**

#### Valdy Beniah Hadikin

#### **ABSTRAK**

<span id="page-6-0"></span>PT Fata Organa Solusi berdiri pada tahun 2021. Fata Organa Solusi merupakan sebuah perusahaan yang bergerak dalam bidang teknologi khususnya *AI,* dengan menawarkan bantuan dan solusi berupa teknologi *AI.* Permasalahan yang ditangani adalah berupa permasalahan dalam hal analisa suara pada operator. Perusahaan menawarkan analisa suara melalui sebuah percakapan operator dengan konsumen, apakah operator mengeluarkan suara marah, senang atau sedih, dan hasil dari analisa akan dikirimkan ke operator tersebut. Teknologi *AI* tersebut terdapat dalam website perusahaan, dengan cara melakukan *upload file* suara yang telah dilakukan sebelumnya. Tujuan dari magang yang dilakukan ini adalah untuk mengembangkan tampilan dan fitur dari website tersebut.

Magang sendiri dilakukan dengan cara menyerahkan CV ke perusahaan untuk direview, setelah itu dilakukan melalui tahapan wawancara dan juga ujian. Magang ini akan dilaksanakan dengan durasi selama 6 bulan. Selama kegiatan pelaksanaan magang, mahasiswa bertanggung jawab dalam sebuah projek website *AutoML UI* dan *BelugaBox UI* untuk mengembangkan fitur dan tampilan website tersebut

Mahasiswa melakukan tugasnya dalam pengembangan website tersebut sesuai dengan keinginan dan permintaan dari *client* perusahaan. Hasil yang diperoleh selama magang adalah pengetahuan dan pengalaman di dunia kerja, terutama di bidang *Web Developer.*

**Kata kunci:** *AI, AutoML UI, BelugaBox UI*

Pengembangan Website AutoML UI dan BelugaBox UI pada FT Organa Solusi, Valdy Beniah Hadikin, Universitas Multimedia Nusantara

## **DEVELOPMENT OF THE AUTOML UI AND BELUGABOX UI WEBSITE AT PT FATA ORGANA SOLUSI**

Valdy Beniah Hadikin

#### *ABSTRACT (English)*

<span id="page-7-0"></span>PT Fata Organa Solusi was founded in 2021. Fata Organa Solusi is a company operating in the field of technology, especially *AI*, by offering assistance and solutions in the form of *AI* technology. The problem handled is in the form of problems in terms of voice analysis for operators. The company offers voice analysis through an operator's conversation with the consumer, whether the operator makes an angry, happy or sad voice, and the results of the analysis will be sent to the operator. This *AI* technology is available on the company website, by uploading sound files which has been done previously. The aim of this internship is to develop the appearance and features of the website.

The internship itself is done by submitting a CV to the company for review, after which it goes through an interview stage and also an exam. This internship will be carried out for a duration of 6 months. During the internship, students are responsible for an *AutoML UI* and *BelugaBox UI* website project to develop the features and appearance of the website.

Students carry out their duties in developing the website according to the wishes and requests of the company's clients. The results obtained during the internship are knowledge and experience in the world of work, especially in the field of *Web Developer*.

*Keywords: AI, AutoML UI, BelugaBox UI*

## <span id="page-8-0"></span>**DAFTAR ISI**

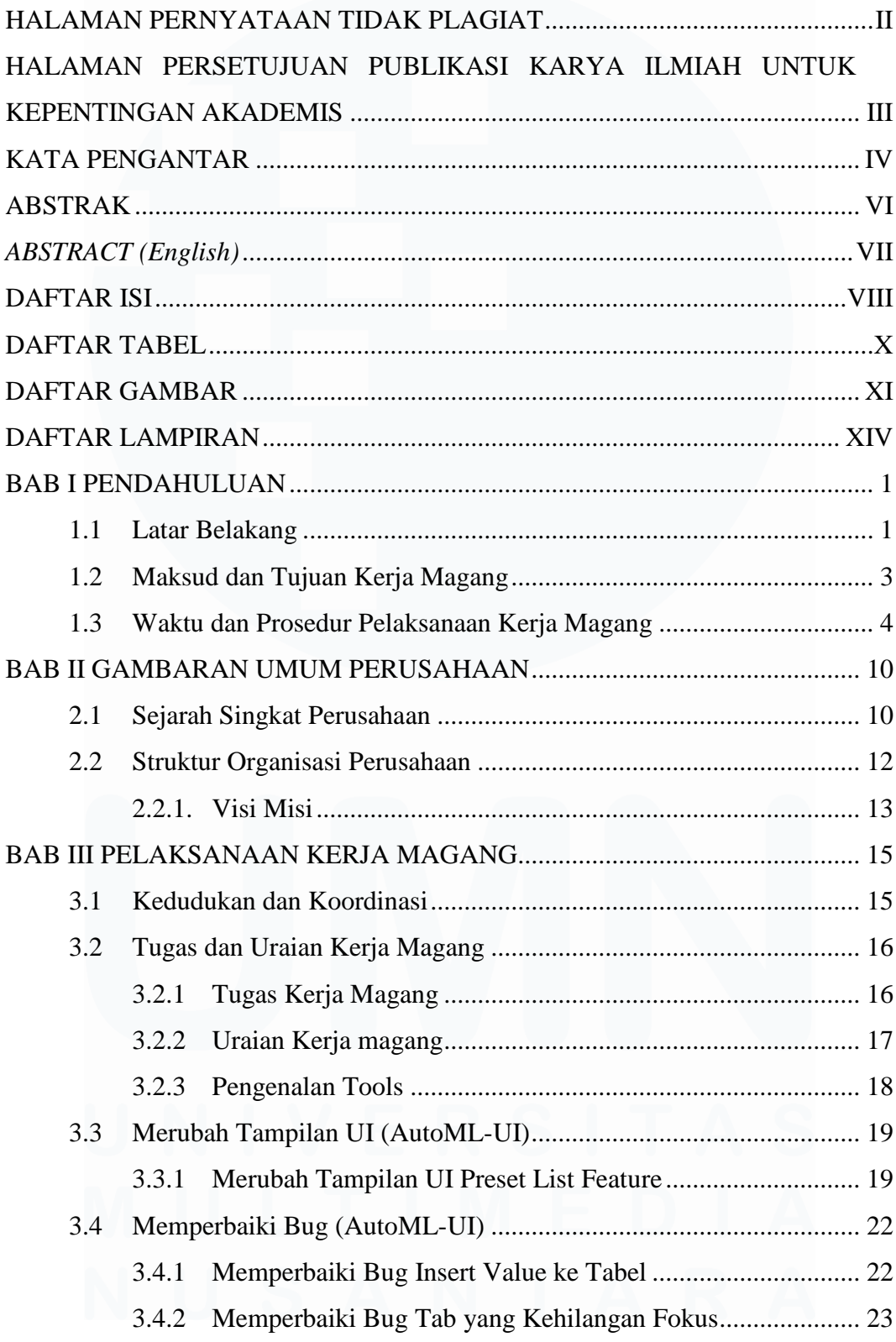

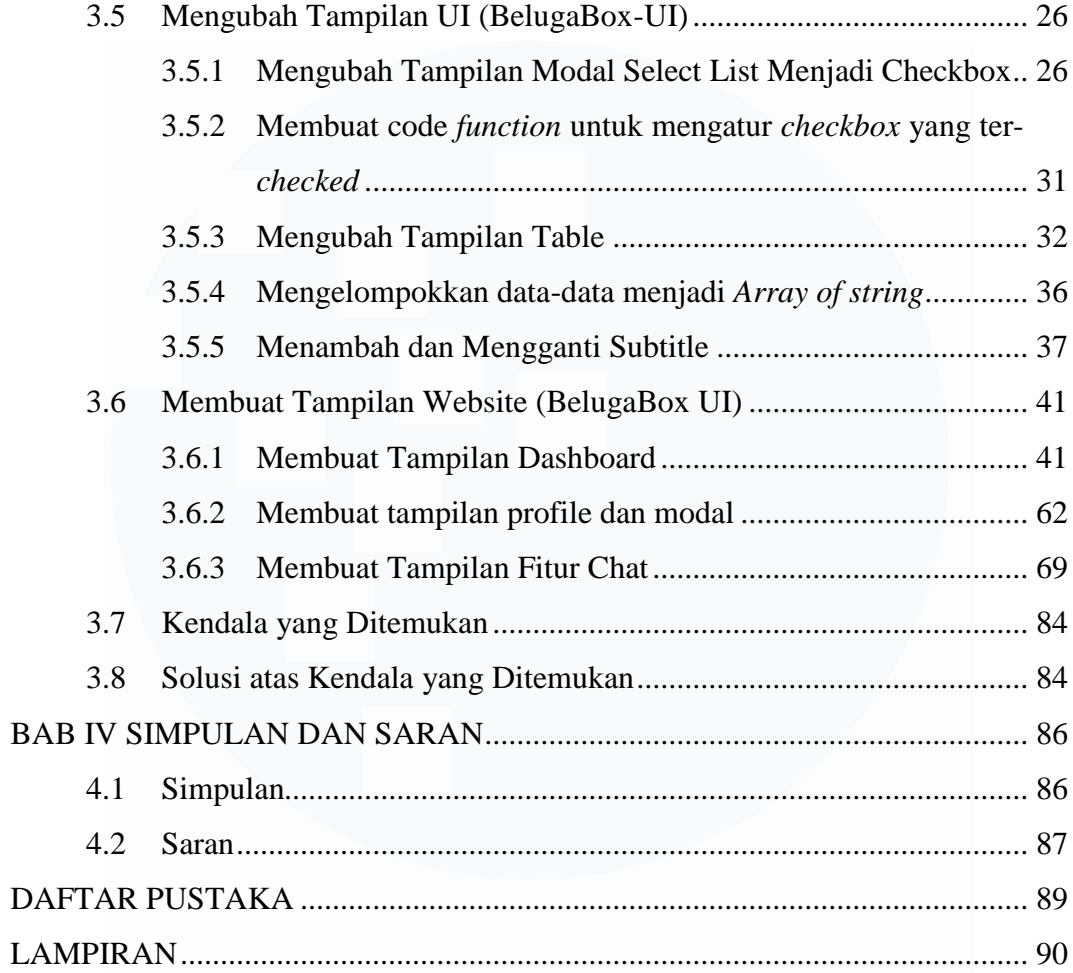

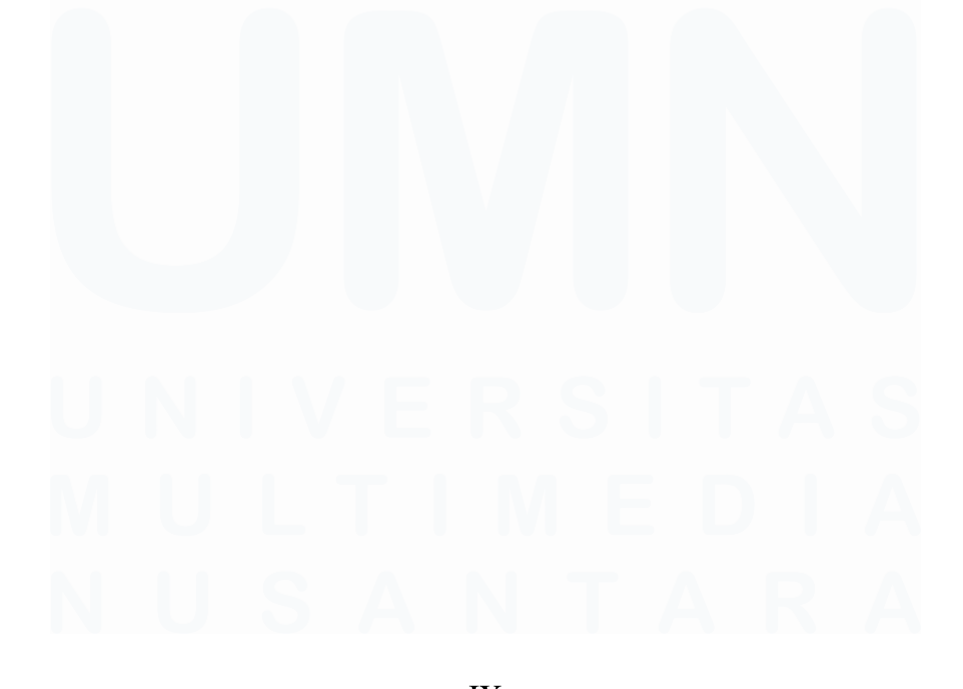

IX Pengembangan Website AutoML UI dan BelugaBox UI pada FT Organa Solusi, Valdy Beniah Hadikin, Universitas Multimedia Nusantara

## <span id="page-10-0"></span>**DAFTAR TABEL**

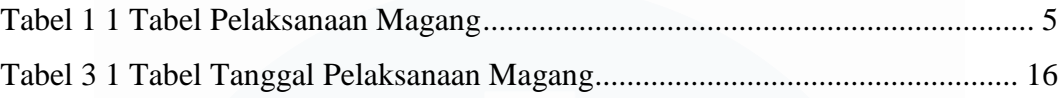

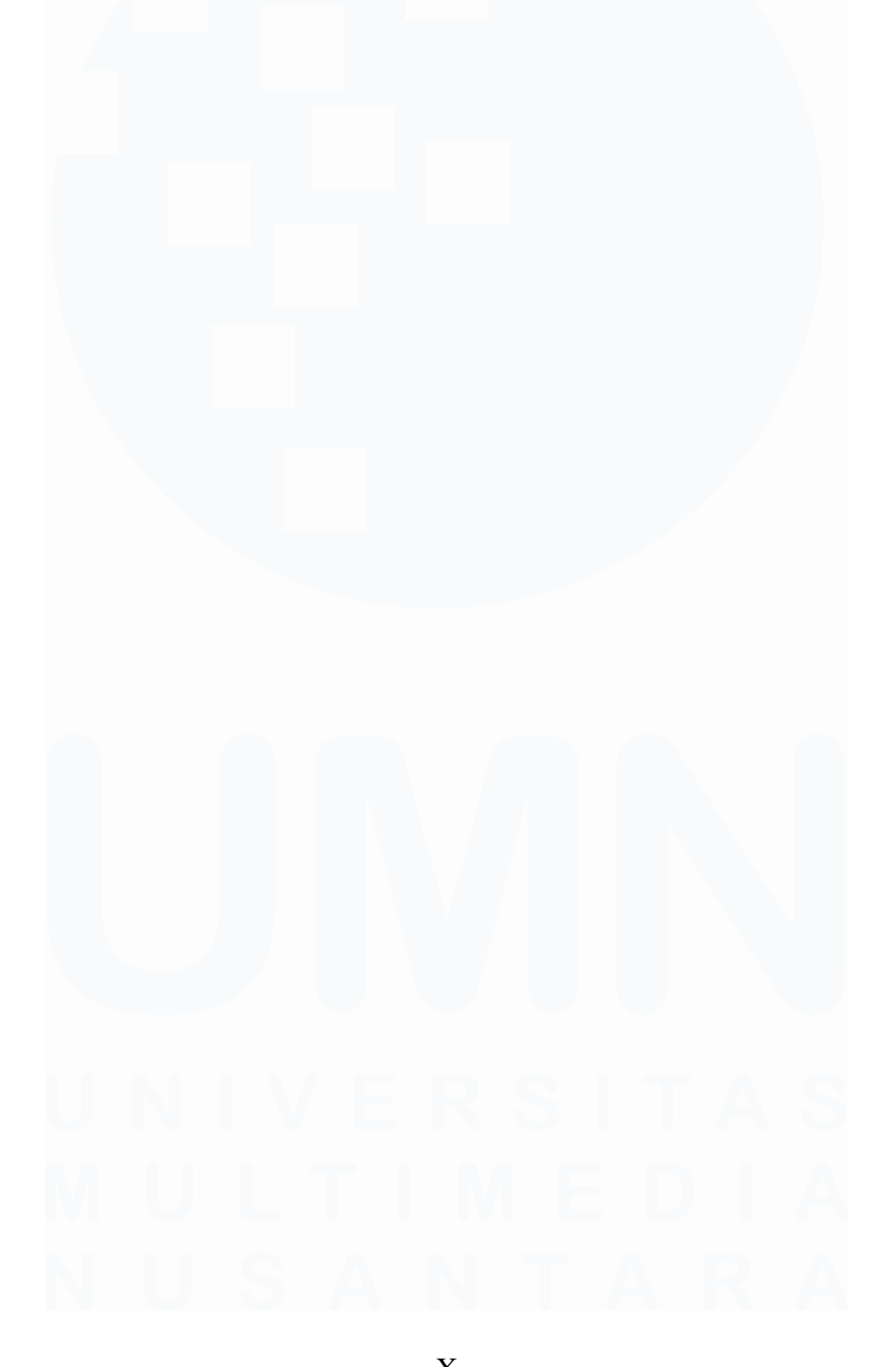

X Pengembangan Website AutoML UI dan BelugaBox UI pada FT Organa Solusi, Valdy Beniah Hadikin, Universitas Multimedia Nusantara

## <span id="page-11-0"></span>**DAFTAR GAMBAR**

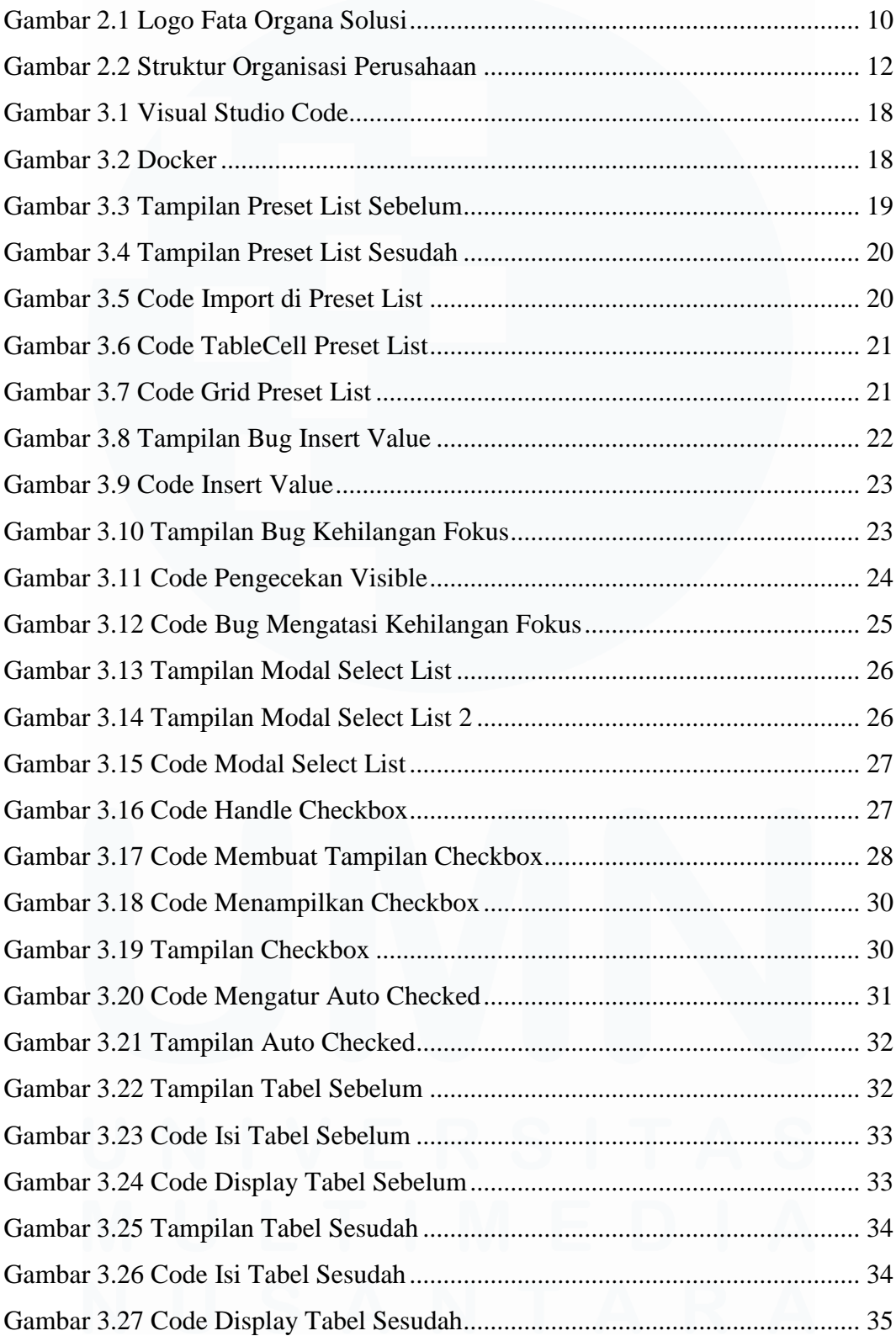

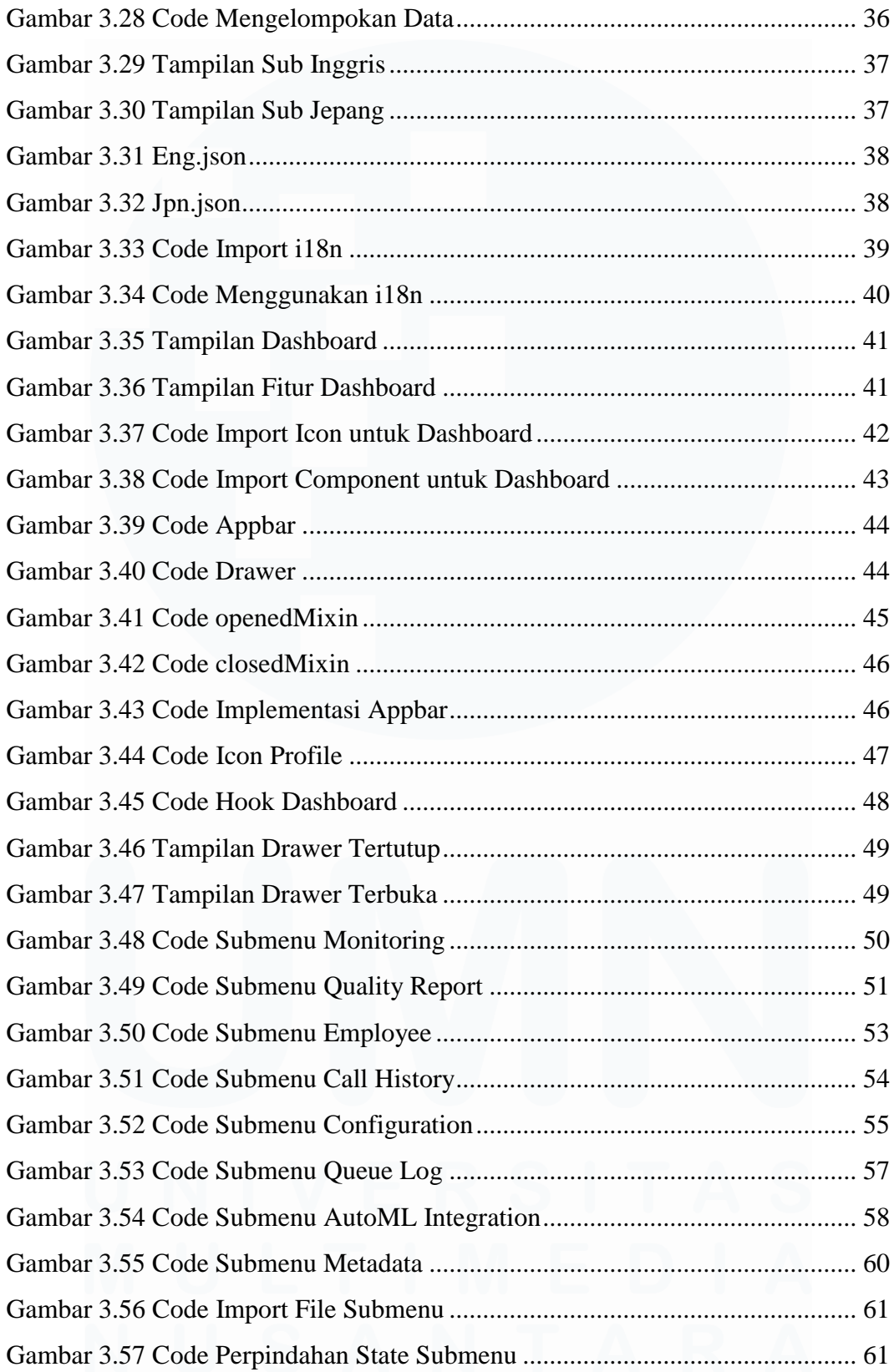

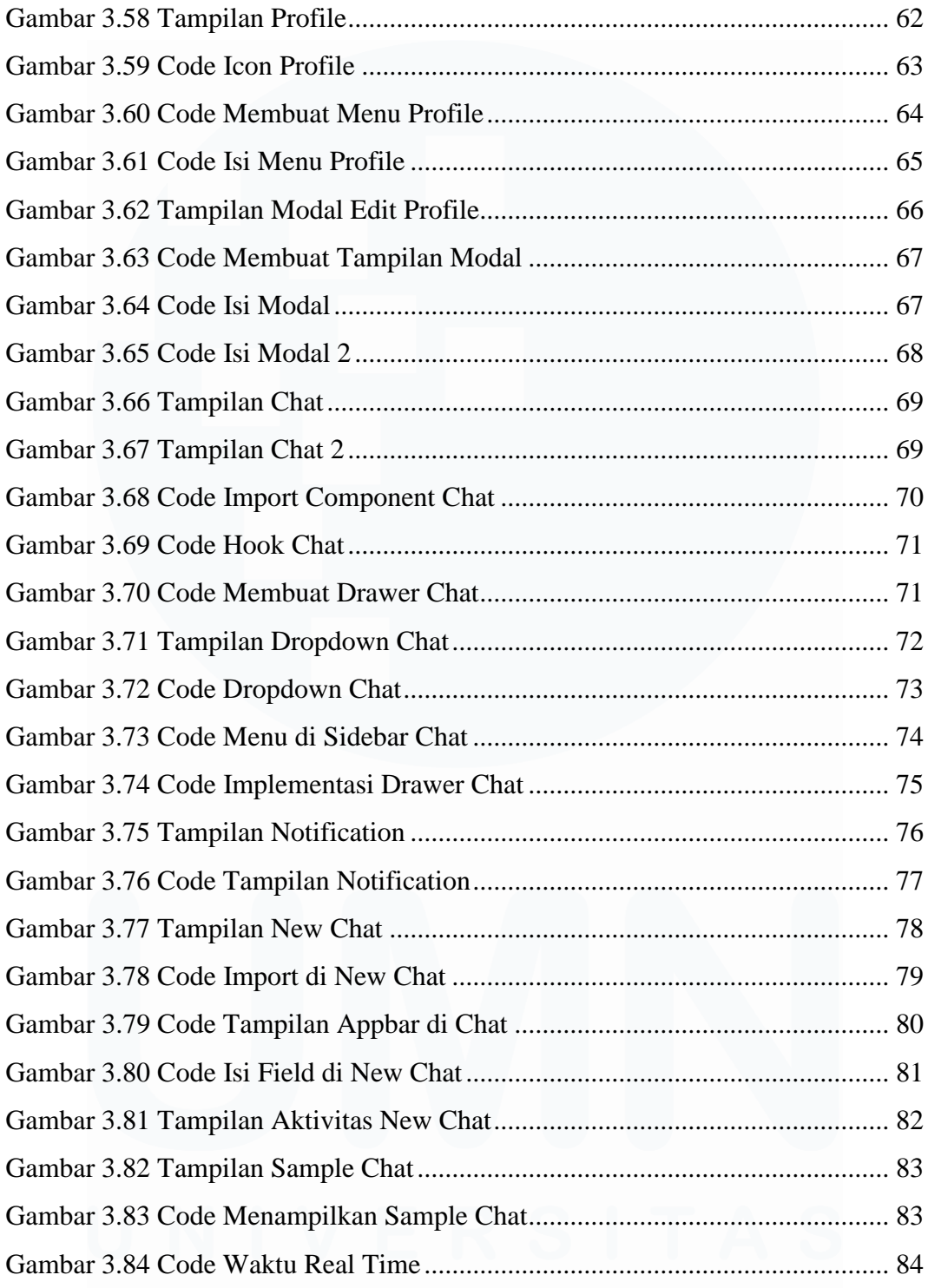

## **DAFTAR LAMPIRAN**

<span id="page-14-0"></span>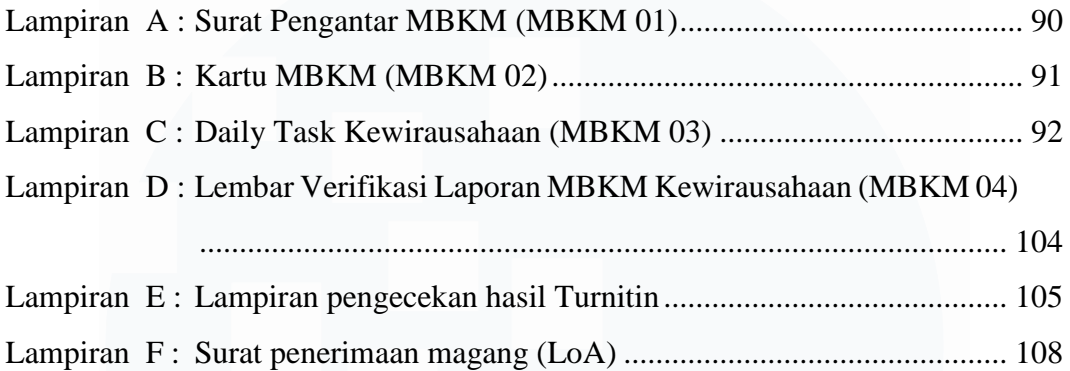

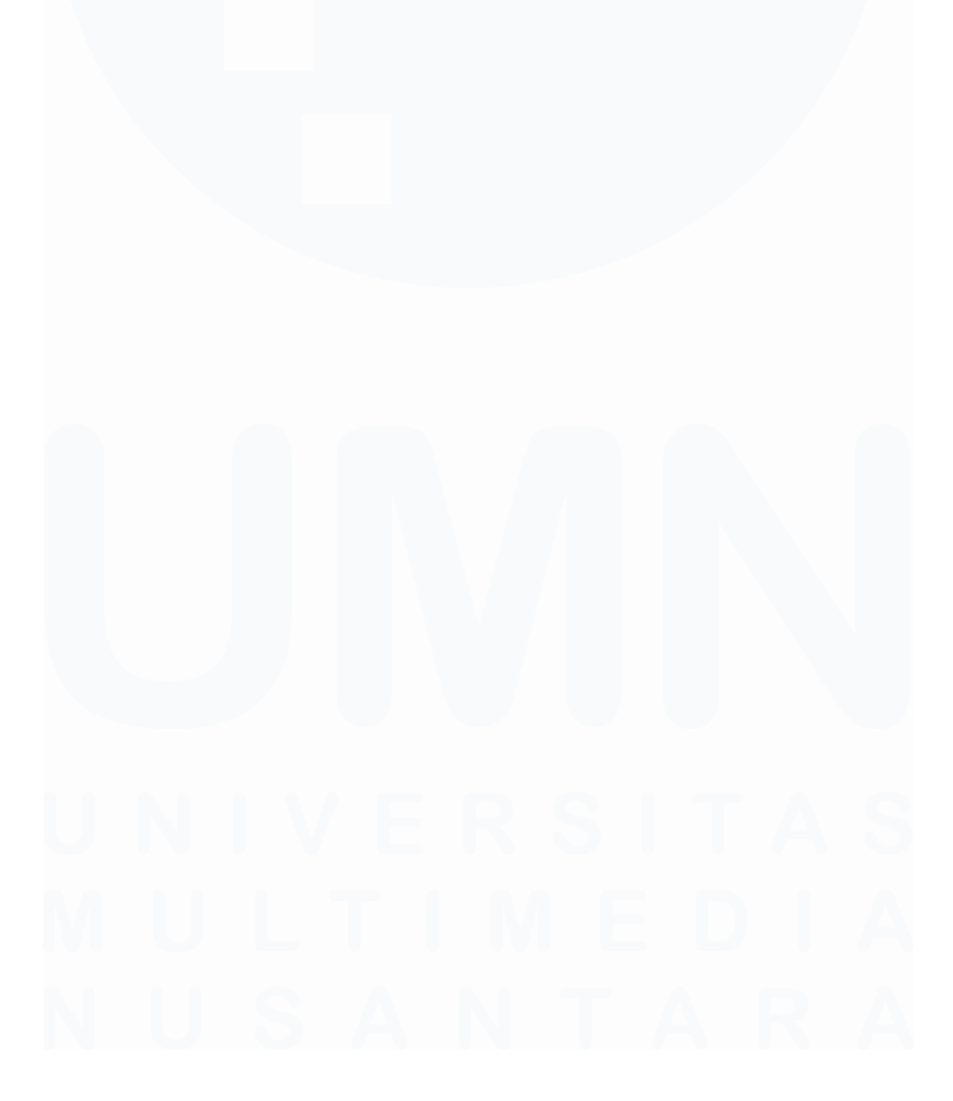

XIV Pengembangan Website AutoML UI dan BelugaBox UI pada FT Organa Solusi, Valdy Beniah Hadikin, Universitas Multimedia Nusantara